## **Prüfungsnummer:** 70-417-deutsch

## **Prüfungsname:** Upgrading Your Skills to MCSA Windows Server 2012

**Version:** Demo

**<http://www.it-pruefungen.ch/>**

1.Sie sind als Serveradministrator für das Unternehmen it-pruefungen tätig. Die Firmensicherheitsrichtlinien schreiben vor, dass auf den Servercomputern der Zweigstellen keine grafische Benutzeroberfläche (GUI) installiert sein darf.

Ein Supportmitarbeiter installiert in einer Zweigstelle einen neuen Windows Server 2012 Computer mit grafischer Benutzeroberfläche. Anschließend konfiguriert er den Server als DHCP-Server.

Sie müssen sicherstellen, dass der neue Server die Anforderungen der Firmensicherheitsrichtlinie erfüllt. Sie wollen Ihr Ziel mit dem geringstmöglichen administrativen Aufwand erreichen.

Wie gehen Sie vor?

A.Installieren Sie Windows Server 2012 erneut auf dem Server.

B.Führen Sie in der Windows PowerShell das Cmdlet Uninstall-WindowsFeature Desktop-Experience aus.

C.Führen Sie in der Windows PowerShell das Cmdlet Uninstall-WindowsFeature PowerShell-ISE aus.

D.Verwenden Sie den Server-Manager und deinstallieren Sie das Feature Tools und Infrastruktur für die grafische Verwaltung.

Korrekte Antwort: D

2. Ihr Firmennetzwerk umfasst einen Dateiserver mit dem Namen Server1. Auf Server1 ist das Betriebssystem Windows Server 2012 installiert.

Sie müssen sicherstellen, dass ein Benutzer mit dem Namen Markus Windows Server-Sicherung verwenden kann, um eine vollständige Sicherung des Servers durchzuführen.

Wie gehen Sie vor?

A.Verwenden Sie die Computerverwaltung und konfigurieren Sie die Mitgliedschaften der lokalen Gruppen.

B.Verwenden Sie den Autorisierungs-Manager und erstellen Sie einen neuen Aufgabenblock.

C.Verwenden Sie den Editor für lokale Gruppenrichtlinien und konfigurieren Sie das Zuweisen von Benutzerrechten.

D.Verwenden Sie den Autorisierungs-Manager und erstellen Sie eine neue Rollenzuweisung.

Korrekte Antwort: A

3.Ihr Firmennetzwerk umfasst eine produktiv genutzte Active Directory-Gesamtstruktur mit dem Namen it-pruefungen.de und eine Active Directory-Gesamtstruktur mit dem Namen it-pruefungen.test für Testzwecke. Zwischen den beiden Gesamtstrukturen besteht keine Vertrauensstellung.

Sie erstellen in der Domäne it-pruefungen.test eine Sicherung eines Gruppenrichtlinienobjekts (GPOs) mit dem Namen GPO1. Anschließend übertragen Sie die Sicherung des Gruppenrichtlinienobjekts auf einen Domänencontroller der Domäne it-pruefungen.de.

Sie müssen in der Domäne it-pruefungen.de ein Gruppenrichtlinienobjekt auf Basis der Einstellungen von GPO1 erstellen. Sie wollen Ihr Ziel mit dem geringstmöglichen administrativen Aufwand erreichen.

Wie gehen Sie vor?

A.Verwenden Sie die Windows PowerShell. Führen Sie zunächst das Cmdlet Get-GPO und anschließend das Cmdlet Copy-GPO aus.

B.Verwenden Sie die Windows PowerShell. Führen Sie zunächst das Cmdlet New-GPO und anschließend das Cmdlet Import-GPO aus.

C.Verwenden Sie die Gruppenrichtlinienverwaltung und erstellen Sie ein neues Starter-Gruppenrichtlinienobjekt. Klicken Sie mit der rechten Maustaste auf das neue Starter-Gruppenrichtlinienobjekt und wählen Sie die Option Von Sicherung wiederherstellen.

D.Verwenden Sie die Gruppenrichtlinienverwaltung und klicken Sie mit der rechten Maustaste auf den Container Gruppenrichtlinienobjekte. Klicken Sie anschließend auf Sicherungen verwalten.

Korrekte Antwort: B

4.Ihr Firmennetzwerk umfasst eine Active Directory-Domänendienste (AD DS) Domäne mit dem Namen it-pruefungen.de. Die Domäne enthält zwei Domänencontroller mit den Namen DC1 und DC2.

Sie installieren Windows Server 2012 auf einem neuen Computer mit dem Namen DC3. Sie wollen DC3 manuell als neuen Domänencontroller konfigurieren.

Welches Tool werden Sie verwenden?

A.Server-Manager B.Winrm.exe C.Active Directory-Domänen und –Vertrauensstellungen D.Dcpromo.exe

Korrekte Antwort: A

5.Ihr Firmennetzwerk umfasst eine Active Directory-Gesamtstruktur mit dem Namen it-pruefungen.de. Auf allen Domänencontrollern wird derzeit das Betriebssystem Windows Server 2008 R2 ausgeführt.

Sie planen die Installation von Windows Server 2012 auf einem neuen Domänencontroller mit dem Namen DC4. Der neue Domänencontroller soll die folgenden Funktionen übernehmen bzw. ausführen:

**Schemamaster** Globaler Katalogserver DNS-Server Active Directory-Zertifikatdienste Sie müssen identifizieren, welche Aufgaben mit dem Konfigurations-Assistenten für die

Active Directory-Domänendienste nicht ausgeführt werden können.

Welche zwei Aufgaben werden Sie nennen?

(Jede korrekte Antwort stellt einen Teil der Lösung dar. Wählen Sie zwei Antworten.)

A.Übertragen der Betriebsmasterfunktion Schemamaster.

B.Aktivieren des globalen Katalogs.

C.Installieren der Serverrolle DNS-Server.

D.Installieren der Serverrolle Active Directory-Zertifikatdienste.

Korrekte Antwort: A, D

6.Ihr Firmennetzwerk umfasst eine Active Directory-Gesamtstruktur mit zwei Domänen. Die Namen der Domänen lauten it-pruefungen.de und eu.it-pruefungen.de. Insgesamt enthält die Gesamtastrukur vier Domänencontroller. Die Konfiguration der Domänencontroller wird in der Abbildung gezeigt (klicken Sie auf die Schaltfläche Zeichnung).

Alle Domänencontroller sind auch als DNS-Server konfiguriert.

Sie planen die Installation eines zusätzlichen Domänencontrollers mit dem Namen DC5 in der Domäne eu.it-pruefungen.de.

Sie müssen identifizieren, welcher Domänencontroller online sein muss, damit DC5 erfolgreich zu einem Domänencontroller heraufgestuft werden kann.

Welchen Domänencontroller werden Sie nennen?

Abbildung

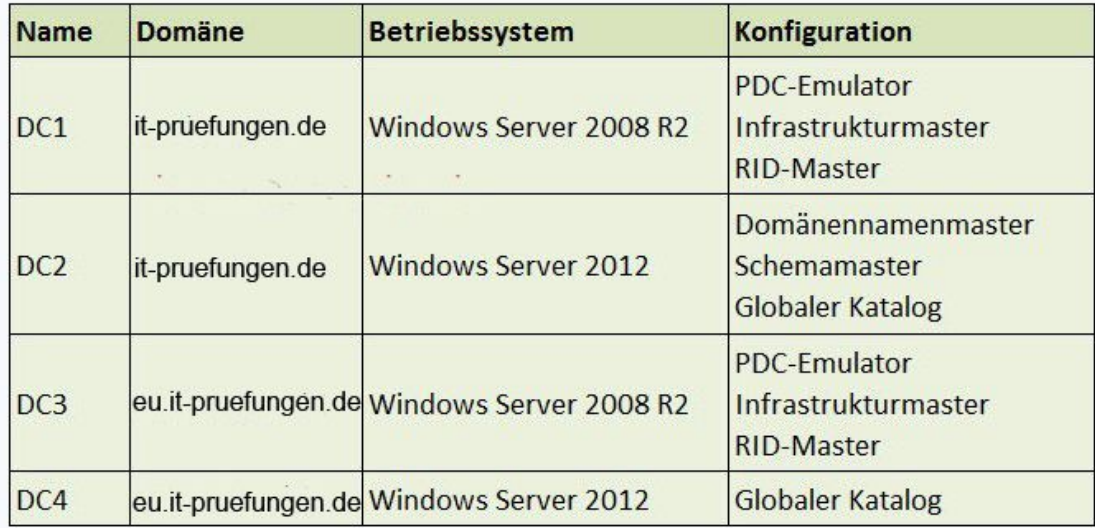

A.DC1

B.DC2

C.DC3

D.DC4

Korrekte Antwort: C

7.Ihr Firmennetzwerk umfasst einen Windows Server 2012 Computer mit dem Namen Server1. Auf Server1 wird die Serverrolle Hyper-V ausgeführt.

Server1 hostet vier virtuelle Computer mit den Namen VM1, VM2, VM3 und VM4.

Die Hardwareausstattung des Servers wird in der Abbildung gezeigt (klicken Sie auf die Schaltlfäche Zeichnung).

VM2 sendet und empfängt große Datenmengen über das Netzwerk.

Sie müssen sicherstellen, dass der Datenverkehr von VM2 den virtuellen Switch der übergeordneten Partition umgeht.

Was werden Sie konfigurieren?

(Diese Aufgabe gehört zu einer Reihe von Fragestellungen, für die dieselben Antworten zur Auswahl stehen. Im Hilfetext finden Sie erweiterte Antwortmöglichkeiten.) Abbildung

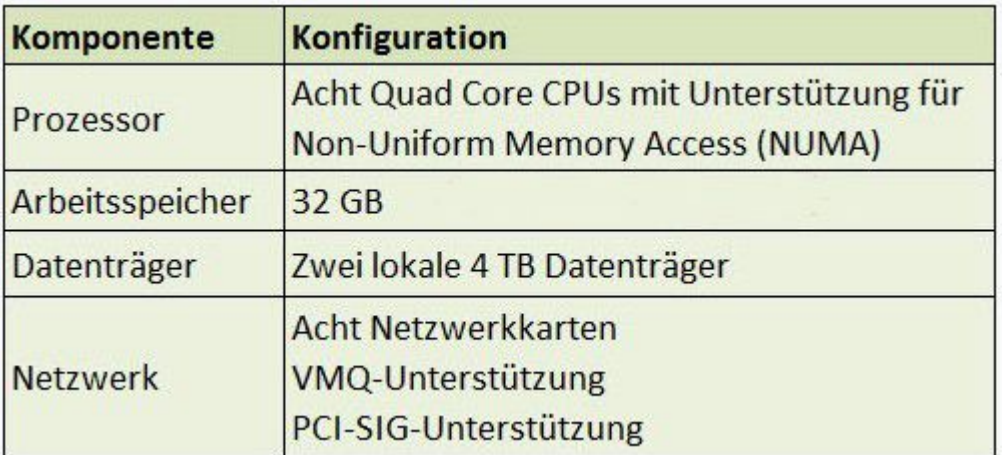

A.NUMA-Topologie

B.Ressourcensteuerung

C.Ressourcenmessung (Resource Metering)

D.Virtual Machine Chimney (VM Chimney)

E.Portspiegelung

F.E/A-Virtualisierung mit Einzelstamm (Single-Root I/O Virtualization, SR-IOV)

Korrekte Antwort: F

8.Ihr Firmennetzwerk umfasst eine Active Directory-Domänendienste (AD DS) Domäne mit dem Namen it-pruefungen.de. Die Domäne enthält einen Windows Server 2012 Dateiserver mit dem Namen Server1.

Sie erstellen ein Domänenbenutzerkonto mit dem Namen SSchuster.

Sie müssen sicherstellen, dass SSchuster Windows Server-Sicherung verwenden kann, um die Datendateien auf Server1 zu sichern. Ihre Lösung muss die administrativen Berechtigungen, die SSchuster erteilt werden, möglichst gering halten. Wie gehen Sie vor?

A.Weisen Sie SSchuster das Benutzerrecht Sichern von Dateien und Verzeichnissen zu.

B.Nehmen Sie SSchuster in die Gruppe Sicherungs-Operatoren auf.

C.Nehmen Sie SSchuster in die Gruppe Hauptbenutzer auf.

D.Weisen Sie SSchuster die Benutzerrechte Sichern von Dateien und Verzeichnissen und Wiederherstellen von Dateien und Verzeichnissen zu.

Korrekte Antwort: A

9.Ihr Firmennetzwerk umfasst einen Windows Server 2012 Computer mit dem Namen Server1. Auf Server1 wird die Serverrolle Hyper-V ausgeführt.

Server1 hostet vier virtuelle Computer mit den Namen VM1, VM2, VM3 und VM4.

Die Hardwareausstattung des Servers wird in der Abbildung gezeigt (klicken Sie auf die

Schaltlfäche Zeichnung).

Sie wollen Windows Server-Sicherung verwenden und eine vollständige Sicherung von Server1 planen.

Sie müssen sicherstellen, dass der Status von VM1 gespeichert wird, bevor der Sicherungsvorgang startet.

Was werden Sie konfigurieren?

(Diese Aufgabe gehört zu einer Reihe von Fragestellungen, für die dieselben Antworten zur Auswahl stehen. Im Hilfetext finden Sie erweiterte Antwortmöglichkeiten.) Abbildung

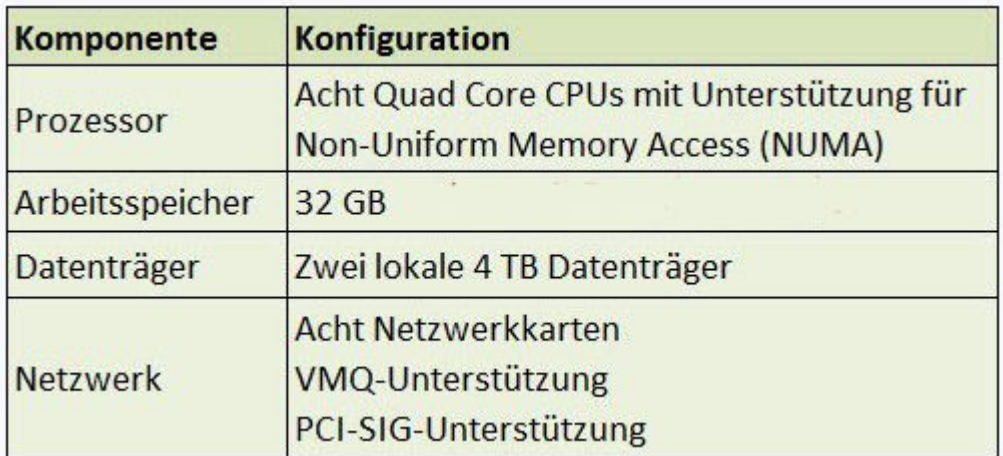

A.NUMA-Topologie

B.Ressourcensteuerung

C.Integrationsdienste

D.Virtual Machine Chimney (VM Chimney)

E.Portspiegelung

F.E/A-Virtualisierung mit Einzelstamm (Single-Root I/O Virtualization, SR-IOV)

Korrekte Antwort: C

10.Ihr Firmennetzwerk umfasst eine Active Directory-Domänendienste (AD DS) Domäne mit dem Namen it-pruefungen.de. Die Domäne enthält zwei Windows Server 2012 Computer mit den Namen Server1 und Server2. Auf beiden Servern ist das Feature IP-Adressverwaltungsserver (IPAM-Server) installiert.

Markus Merk ist auf Server1 und auf Server2 Mitglied der Gruppe IPAM-Administratoren. Sie müssen sicherstellen, dass Markus den Server-Manager auf Server1 verwenden kann, um den IP-Adressverwaltungsserver auf Server2 zu verwalten.

Welcher Gruppe werden Sie Markus auf Server2 hinzufügen?

A.IPAM-MSM-Administratoren

B.IPAM-Administratoren

C.WinRMRemoteWMIUsers\_

D.Remoteverwaltungsbenutzer

Korrekte Antwort: C